# **Inteligentne Systemy Obliczeniowe**

**Wykład <sup>5</sup>**

Piotr Wąsiewicz

Zakład Sztucznej Inteligencji - ISE FW

pwasiewi@elka.pw.edu.pl

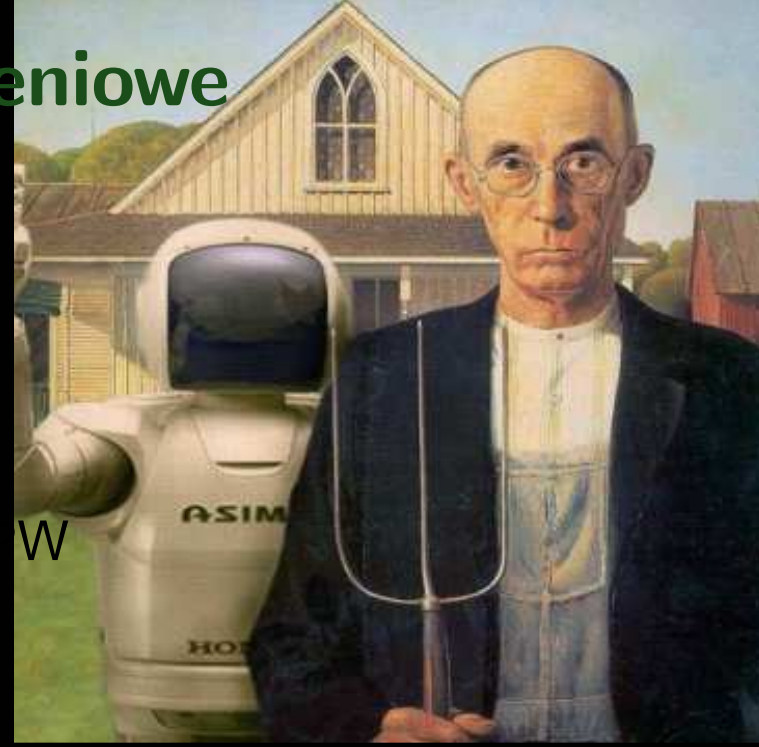

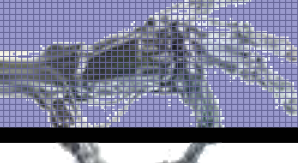

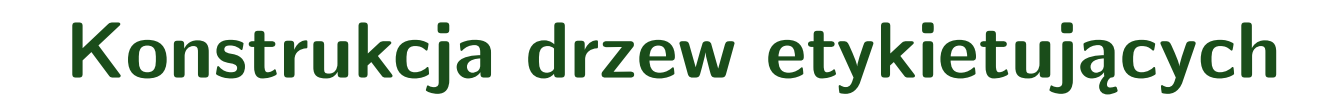

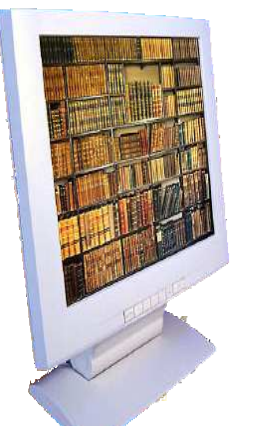

[Opracował](http://staff.elka.pw.edu.pl/~pwasiewi) P. Wąsiewicz, 30 listopada 2007

ISO - p. 2/13

### **Zstępujące konstruowanie drzewa**

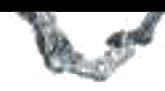

funkcja buduj-drzewo(*P, d, <sup>S</sup>*) argumenty wejściowe:

- *• <sup>P</sup>* zbiór przykładów etykietowanych poj˛ecia *<sup>c</sup>*,
- *• <sup>d</sup>* domyslna etykieta kategorii, ´
- *S* zbiór możliwych testów;

zwraca: drzewo decyzyjne jako hipotezę przybliżającą  $c$  na zbiorze  $P;$ 

jesli ´ kryterium-stopu (*P, <sup>S</sup>*) to utwórz liść *l* ; *dl*:=kategoria (*P, <sup>d</sup>*); zwróc´ *<sup>l</sup>*; koniec jeśli utwórz w˛ezeł *<sup>n</sup>*; *tn*:=wybierz-test (*P, <sup>S</sup>*); *d*:=kategoria (*P, <sup>d</sup>*); dla wszystkich  $r ∈ R_{t_n}$  wykonaj *n*[*r*]:=buduj-drzewo (*Ptn,r, d, <sup>S</sup> <sup>−</sup> {<sup>t</sup>n}*); koniec dlazwróc´ *<sup>n</sup>*

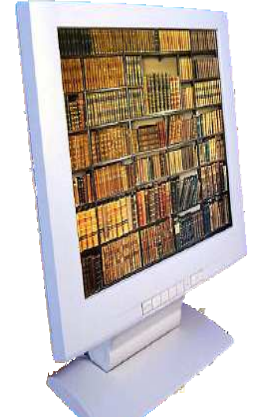

# **Kryterium stopu <sup>i</sup> wyboru kategorii**

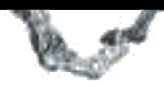

*Kryterium stopu* przyjmuje następującą postać:

$$
P = \phi \lor S = \phi \lor |\{d' \in C | (\exists x \in P) \quad c(x) = d'\}| = 1
$$

Operacja *wyboru kategorii* liścia natomiast taką:

$$
\text{kategoria } (P, d) == \begin{cases} d & \text{jesli } P = \phi, \\ \text{argmax}_{d'} |P^{d'}| & \text{w przeciwnym przypadku} \end{cases}
$$

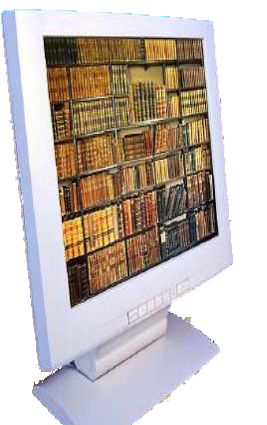

**Wybór testu dla największego przyrostu informacji**

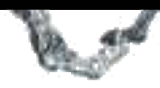

Wybór testu tworzącego węzeł lub liść zależy od przyrostu informacji  $v_t(P)$  dla danego zbioru *<sup>P</sup>* <sup>i</sup> atrybutu *<sup>t</sup>*.

I*nformację* zawartą w zbiorze etykietowanych przykładów *P* można wyrazić następująco:<br>´

$$
I(P) = \sum_{d \in C} -\frac{|P^d|}{|P|} log \frac{|P^d|}{|P|}
$$

Z kolei *entropię z*bioru przykładów  $P$  ze względu na wynik  $r$  testu  $t$  określa się jako:

$$
E_{tr}(P) = \sum_{d \in C} -\frac{|P_{tr}^d|}{|P_{tr}|} log \frac{|P_{tr}^d|}{|P_{tr}|}
$$

$$
E_t(P) = \sum_{r \in R_t} \frac{|P_{tr}|}{|P|} E_{tr}(P)
$$

 ${\color{black} Przyrost}$  *informacji* wynikający z zastosowania testu  $t$  do zbioru przykładów etykietowanych  $P$  jest określony jako różnica:  $\,$ 

$$
g_t(P) = I(P) - E_t(P)
$$

 $g_t(P) = I(P) - E_t(P)$ <br>Jeśli *przyrost informacji* podzielimy przez *wartość informacyjną IV<sub>t</sub>*(*P*) testu *t* dla zbioru przykładów *P* , to otrzymamy *współczynnik przyrostu informacji* zdefiniowany jako:<br>...

$$
v_t(P) = \frac{g_t(P)}{IV_t(P)}, \text{gdzie } IV_t(P) = \sum_{r \in R_t} -\frac{|P_{tr}|}{|P|} log \frac{|P_{tr}|}{|P|}
$$

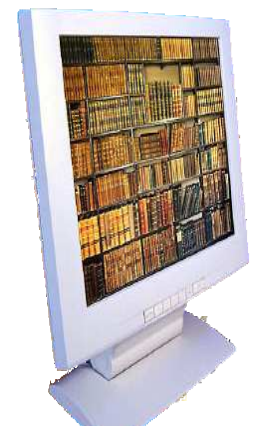

# **Zbiór trenujący** *<sup>T</sup>*

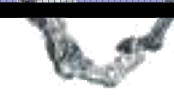

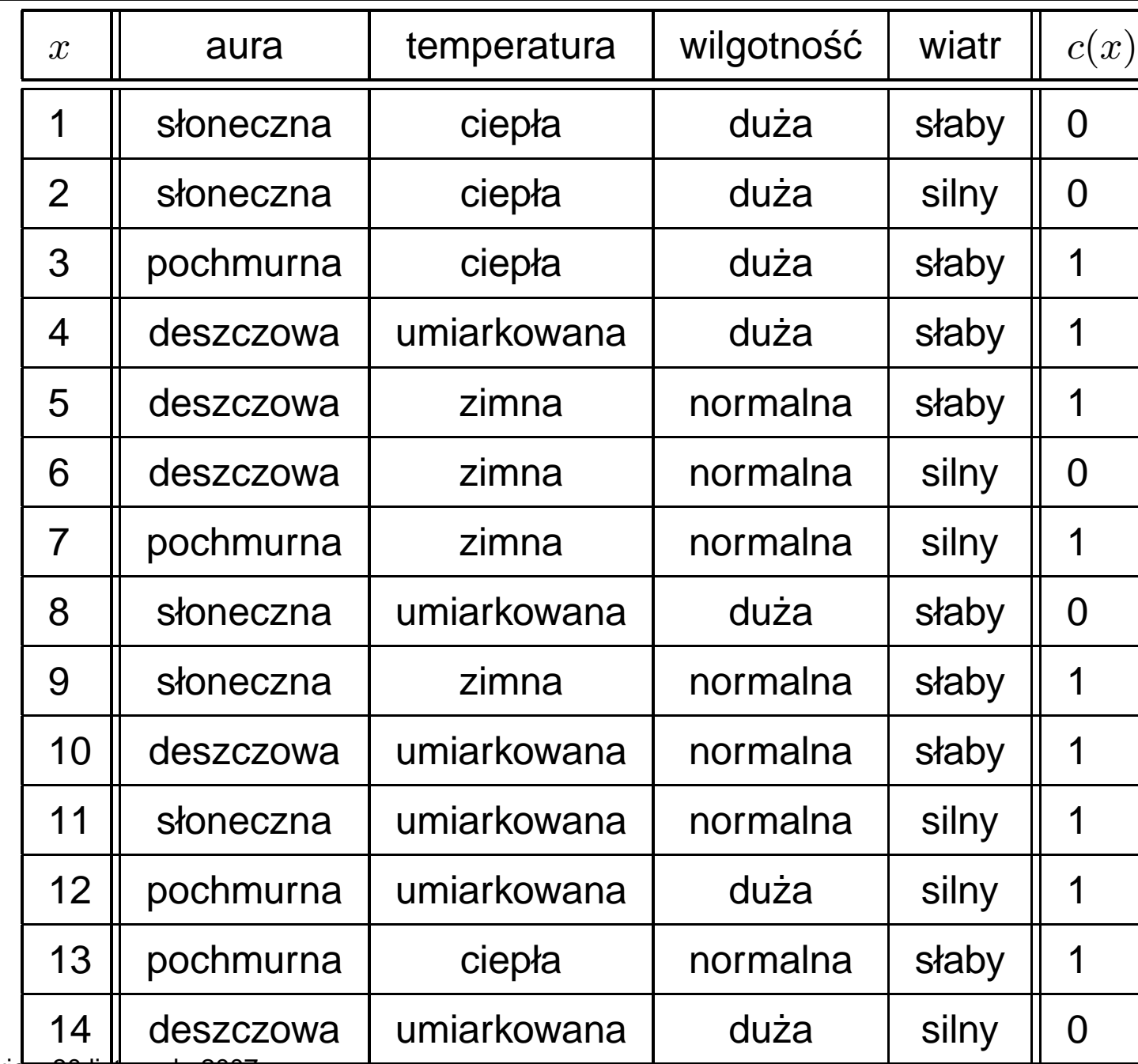

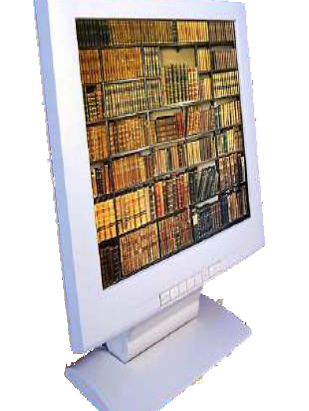

[Opracował](http://staff.elka.pw.edu.pl/~pwasiewi) P. Wąsiewicz, 30 listopada 2007

ISO - p. 6/13

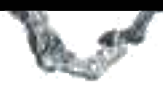

#### Obliczenia *współczynnika przyrostu informacji* dla testu tożsamościowego na wartościach atrybutu wilgotność.

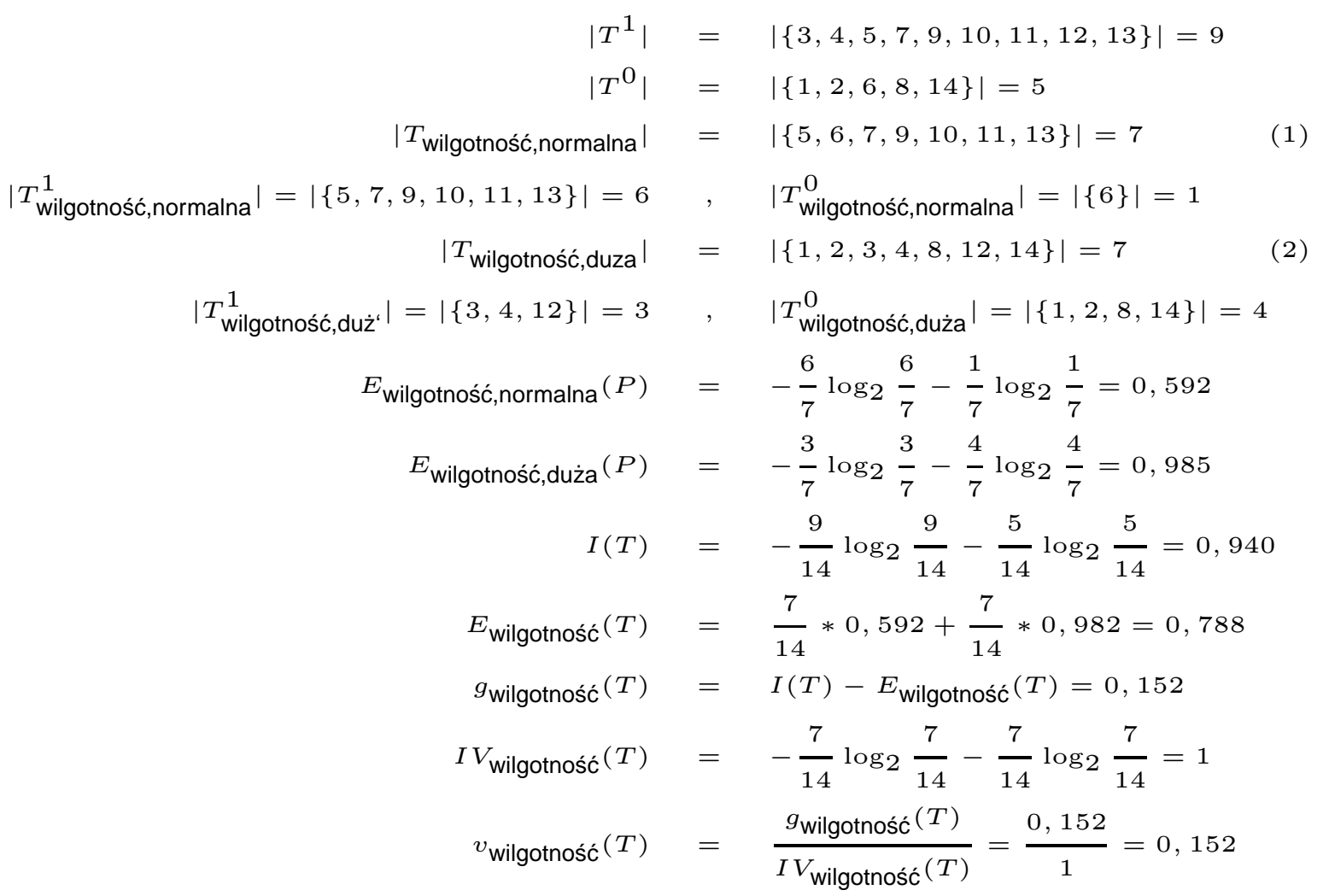

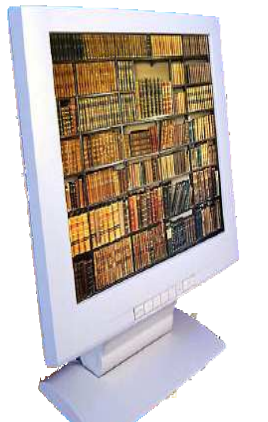

### **Współczynnik przyrostu informacji**

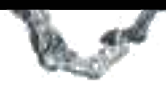

#### Obliczenia *współczynnika przyrostu informacji* dla testu tożsamościowego na wartościach atrybutu aura.

$$
|T^{1}| = |{3, 4, 5, 7, 9, 10, 11, 12, 13}| = 9
$$
  
\n
$$
|T^{0}| = |{1, 2, 6, 8, 14}| = 5
$$
  
\n
$$
|T_{\text{aura, sbonecznal}}^{1}| = |{9, 11}| = 2 , \t P_{\text{aura, sbonecznal}}^{0}
$$
  
\n
$$
|T_{\text{auta, sbonecznal}}^{1}| = |{1, 2, 8, 9, 11}| = 5
$$
  
\n
$$
|T_{\text{auta, pobchmurnal}}^{1}| = |{3, 7, 12, 13}| = 4 , \t P_{\text{auta, pochmurnal}}^{0}
$$
  
\n
$$
|T_{\text{auta, deszczowa}}^{1}| = |{4, 5, 7, 12, 13}| = 4 , \t P_{\text{auta, pochmurnal}}^{0}
$$
  
\n
$$
|T_{\text{auta, deszczowa}}^{1}| = |{4, 5, 6, 10, 14}| = 5
$$
  
\n
$$
|T_{\text{auta, deszczowa}}^{0}
$$
  
\n
$$
|T_{\text{auta, deszczowa}}^{0}
$$
  
\n
$$
|T_{\text{auta, deszczowa}}^{0}
$$
  
\n
$$
= |{6, 14}| = 2
$$
  
\n
$$
E_{\text{aura, sboneczna}}(P) = -\frac{2}{5} \log_2 \frac{2}{5} - \frac{3}{5} \log_2 \frac{3}{5} = 0, 971
$$
  
\n
$$
E_{\text{aura, deszczowa}}(P) = -\frac{4}{5} \log_2 \frac{4}{5} - \frac{0}{5} \log_2 \frac{2}{5} = 0, 971
$$
  
\n
$$
E_{\text{aura, deszczowa}}(P) = -\frac{3}{5} \log_2 \frac{3}{5} - \frac{2}{5} \log_2 \frac{2}{5} = 0, 971
$$
  
\n
$$
E_{\text{aura}}(T) = -\frac{5}{14} \times 0, 971 + \frac{4}{14}
$$

[Opracował](http://staff.elka.pw.edu.pl/~pwasiewi) P. Wąsiewicz, 30 listopada 2007

ISO - p. 8/13

### **Współczynnik przyrostu informacji**

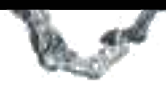

Obliczenia *współczynnika przyrostu informacji* dla testu tożsamościowego na wartościach atrybutu temperatura.

$$
|T^{1}| = | \{3, 4, 5, 7, 9, 10, 11, 12, 13\} | = 9
$$
\n
$$
|T^{0}| = | \{1, 2, 6, 8, 14\} | = 5
$$
\n
$$
|T_{temp, cipp|3}^{1}| = | \{1, 2, 3, 13\} | = 4
$$
\n
$$
|T_{temp, cipp|3}^{1}| = | \{3, 13\} | = 2
$$
\n
$$
|T_{temp, unint kowana}^{1}| = | \{4, 10, 11, 12\} | = 4
$$
\n
$$
|T_{temp, unint kowana}^{0}| = | \{1, 2\} | = 2
$$
\n
$$
|T_{temp, unint kowana}^{1}| = | \{4, 10, 11, 12\} | = 4
$$
\n
$$
|T_{temp, zimna}^{0}| = | \{5, 6, 7, 9\} | = 4
$$
\n
$$
|T_{temp, zimna}^{0}| = | \{5, 6, 7, 9\} | = 4
$$
\n
$$
|T_{temp, zimna}^{0}| = | \{5, 6, 7, 9\} | = 3
$$
\n
$$
|T_{temp, cipp|4}^{0}| = 1
$$
\n
$$
E_{temp, cipp|4}(P) = -\frac{2}{4} \log_2 \frac{2}{4} - \frac{2}{4} \log_2 \frac{2}{4} = 1
$$
\n
$$
E_{temp, unint kowana}(P) = -\frac{3}{4} \log_2 \frac{3}{4} - \frac{1}{4} \log_2 \frac{1}{4} = 0, 811
$$
\n
$$
E_{temp}(T) = -\frac{3}{4} \log_2 \frac{3}{4} - \frac{1}{4} \log_2 \frac{1}{4} = 0, 811
$$
\n
$$
E_{temp}(T) = -\frac{4}{14} \times 1 + \frac{6}{14} \times 0, 918 + \frac{4}{14} \times 0, 811 = 0, 911
$$
\n
$$
y_{temp}(T) = -2\frac{4}{14} \log_2 \frac{4}{1
$$

### **Współczynnik przyrostu informacji**

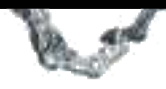

#### Obliczenia *współczynnika przyrostu informacji* dla testu tożsamościowego na wartościach atrybutu wiatr.

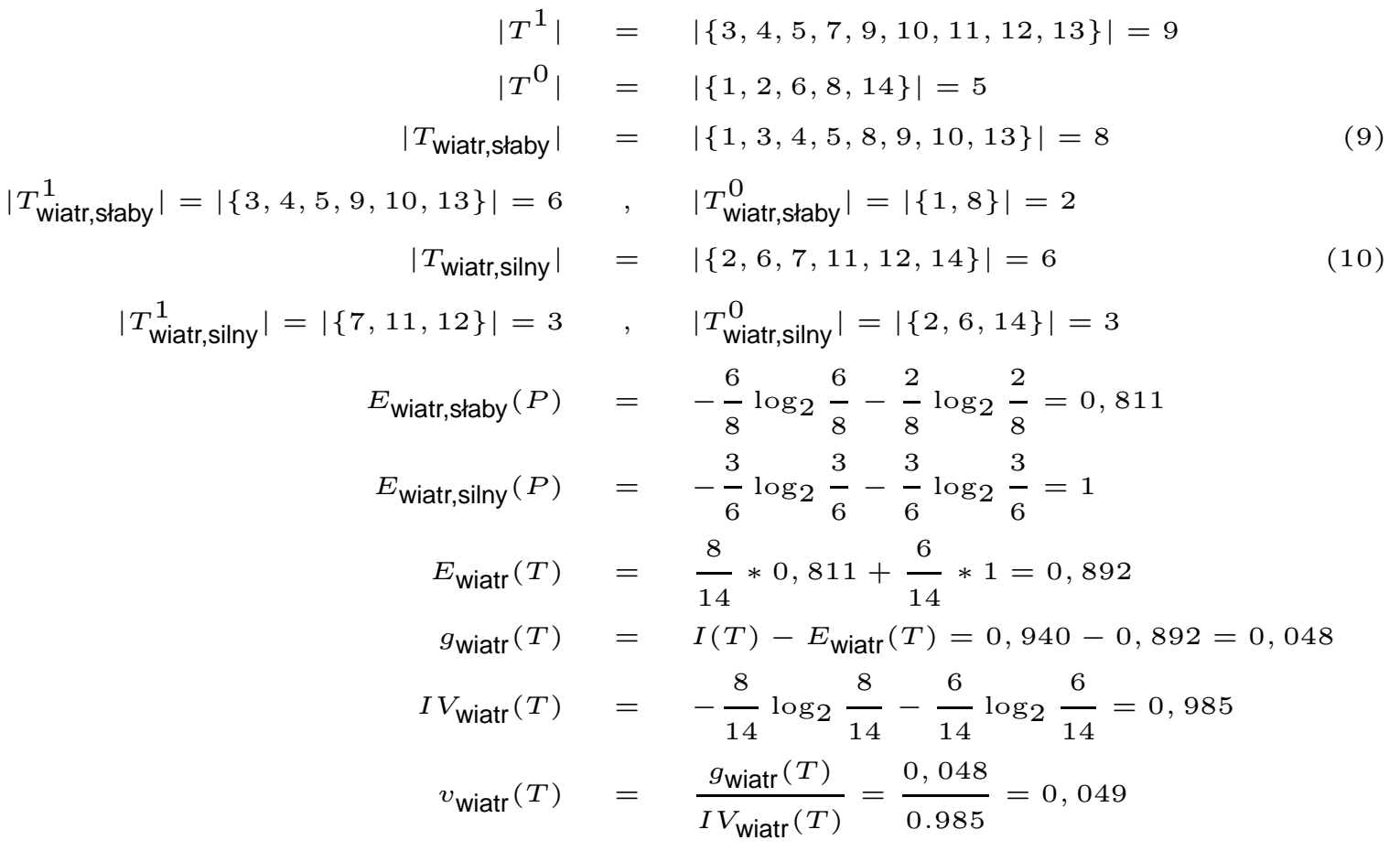

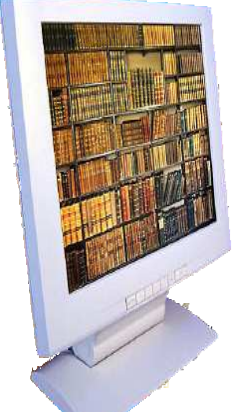

[Opracował](http://staff.elka.pw.edu.pl/~pwasiewi) P. Wąsiewicz, 30 listopada 2007

ISO - p. 10/13

### **Kolejne kroki konstrukcji drzewa**

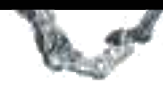

- 1. Pierwsze wywołanie funkcji: buduj-drzewo (*T*,1,*{*aura,temperatura,wilgotno±¢,wiatr *}*).
- 2. Kryterium stopu dla zbioru  $P=T$  nie jest spełnione.
- 3. Tworzony jest nowy węzeł, dla którego na podstawie obliczonych wcześniej współczynników przyrostu informacji wybierany jest test tożsamościowy atrybutu *aura* o najwi˛ekszym współczynniku.
- 4. Większościową etykietą w zbiorze P jest 1 i dalej jest przekazywana jako etykieta.
- 5. Następuje wywołanie rekurencyjne dla wyniku *słoneczna* testu *aura* :
	- buduj-drzewo (*P*,1,{temperatura,wilgotność,wiatr }), gdzie  $P = \{1, 2, 8, 9, 11\}$  i nie jest spełnione kryterium stopu.
	- *•* Tworzony jest nowy w˛ezeł dla którego wybierany jest test <sup>o</sup> najmniejszej entropii (wprzypadku wątpliwości o największym współczynniku przyrostu informacji) tzn.: atrybut *wilgotność* :

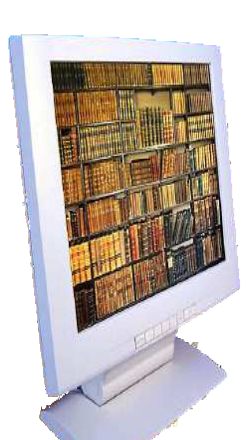

$$
E_{\text{temp,zimna}}(P) = -\frac{1}{1}\log_2\frac{1}{1} - \frac{0}{1}\log_2\frac{0}{1} = 0
$$
  
\n
$$
E_{\text{temp,ciepha}}(P) = -\frac{0}{2}\log_2\frac{0}{2} - \frac{0}{2}\log_2\frac{0}{2} = 0
$$
  
\n
$$
E_{\text{wilg,normalna}}(P) = -\frac{2}{2}\log_2\frac{0}{2} - \frac{0}{2}\log_2\frac{0}{2} = 0
$$
  
\n
$$
E_{\text{wilg,normalna}}(P) = -\frac{1}{2}\log_2\frac{0}{2} - \frac{1}{2}\log_2\frac{0}{2} = 0
$$
  
\n
$$
E_{\text{wilg,dur,sliny}}(P) = -\frac{1}{3}\log_2\frac{0}{3} - \frac{3}{3}\log_2\frac{3}{3} = 0
$$
  
\n
$$
E_{\text{wiatr,slaby}}(P) = -\frac{1}{2}\log_2\frac{1}{2} - \frac{1}{2}\log_2\frac{1}{2} = 1
$$
  
\n
$$
E_{\text{temp}}(T) = 0, 4; E_{\text{wilgotna}}(T) = 0; E_{\text{wiatr}}(T) = 0, 951
$$

$$
\frac{1}{1}\log_2\frac{1}{1} - \frac{0}{1}\log_2\frac{0}{1} = 0
$$
  
\n
$$
\frac{0}{2}\log_2\frac{0}{2} - \frac{0}{2}\log_2\frac{0}{2} = 0
$$
  
\n
$$
\frac{0}{2}\log_2\frac{0}{2} - \frac{0}{2}\log_2\frac{0}{2} = 0
$$
  
\n
$$
\frac{0}{3}\log_2\frac{0}{3} - \frac{3}{3}\log_2\frac{3}{3} = 0
$$
  
\n
$$
\frac{1}{3}\log_2\frac{1}{2} - \frac{1}{2}\log_2\frac{3}{2} = 0
$$
  
\n
$$
E_{\text{wild},\text{normalna}}(P) = -\frac{2}{2}\log_2\frac{2}{2} - \frac{0}{2}\log_2\frac{0}{2} = 0
$$
  
\n
$$
E_{\text{wild},\text{sdby}}(P) = -\frac{1}{3}\log_2\frac{1}{3} - \frac{2}{3}\log_2\frac{2}{3} = 0,918
$$
  
\n
$$
\frac{1}{2}\log_2\frac{1}{2} - \frac{1}{2}\log_2\frac{1}{2} = 1
$$
  
\n
$$
E_{\text{tenn}}(T) = 0,4; E_{\text{wildation666}}(T) = 0; E_{\text{wistr}}(T) = 0,95
$$

# **Kolejne kroki konstrukcji drzewa c.d**

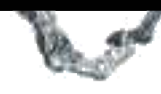

- 3. Ciąg dalszy rekurencyjnego wykonania głównej funkcji dla wyniku *słoneczna* testu *aura* czyli punktu 5:
	- $\bullet~$  Większościową etykietą kategorii w zbiorze  $P$  jest  $0$  i będzie ona przekazana dalej.
	- **•** Dla wyniku *normaIna* testu *wilgotność* następuje wykonanie rekurencyjne: buduj-drzewo (*<sup>P</sup>* ,0,*{*temperatura,wiatr *}*), gdzie *<sup>P</sup>* <sup>=</sup> *{*<sup>9</sup>*,* <sup>11</sup>*}* <sup>i</sup> jest spełnione kryterium stopu, gdyż zbiór  $P$  ma jedną etykietę 1. Jest tworzony liść z etykietą 1 i zwracany jako wynik funkcji.
	- Dla wyniku *duża* testu *wilgotność* następuje wykonanie rekurencyjne: buduj-drzewo (*<sup>P</sup>* ,0,*{*temperatura,wiatr *}*), gdzie *<sup>P</sup>* <sup>=</sup> *{*<sup>1</sup>*,* <sup>2</sup>*,* <sup>8</sup>*}* <sup>i</sup> jest spełnione kryterium stopu, gdyż zbiór  $P$  ma jedną etykietę  $0.$  Jest tworzony liść z etykietą  $0$  i zwracany jako wynik funkcji.
	- Zwracany jest jako wynik węzeł z testem *wilgotność* .
- Następuje wywołanie rekurencyjne dla wyniku *pochmurna* testu *aura* dla  $P = \{3, 7, 12, 13\}$  w wyniku czego powstaje liść z etykietą  $1$ .
- *•*Nastepuje wywołanie rekurencyjne dla wyniku *deszczowa* testu aura dla  $P = \{4, 5, 6, 10, 14\}$  w wyniku czego powstaje węzeł w testem *wiatr*, a następnie po dwóch rekurencyjnych wywołaniach powstają liście z etykietą 1 dla wyniku *słaby* przy czym  $P = \{4, 5, 10\}$  oraz z etykietą 0 dla wyniku *silny* przy czym  $P = \{6, 14\}.$

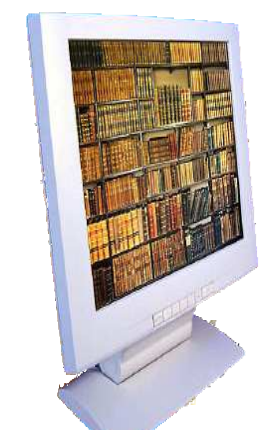

# **Skonstruowane drzewo decyzyjne**

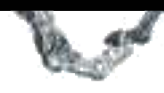

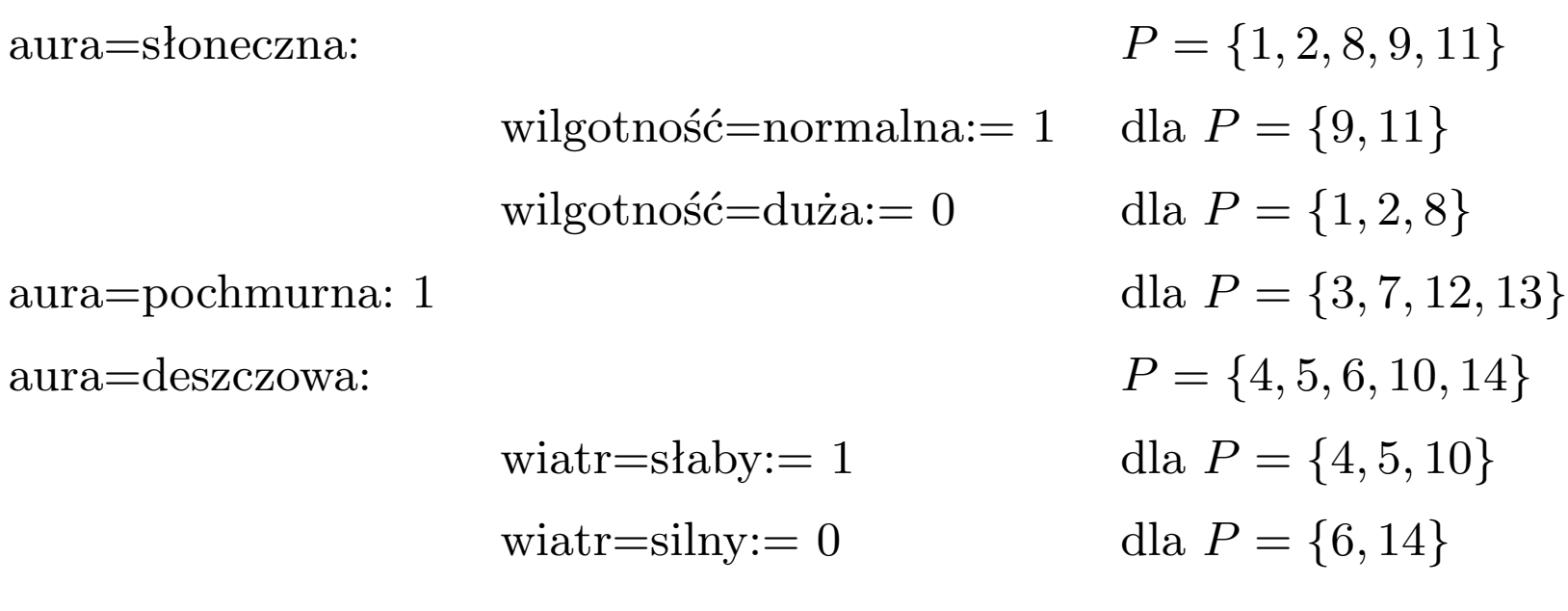

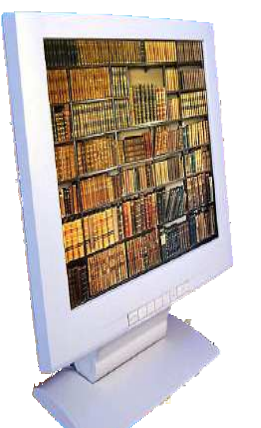